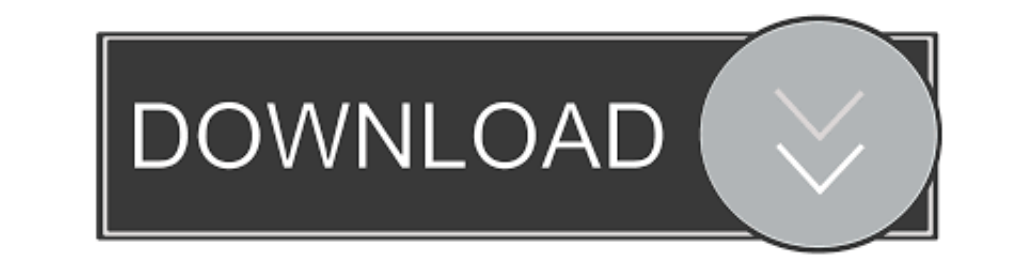

**Creation Ct630 Usb Driver Download** 

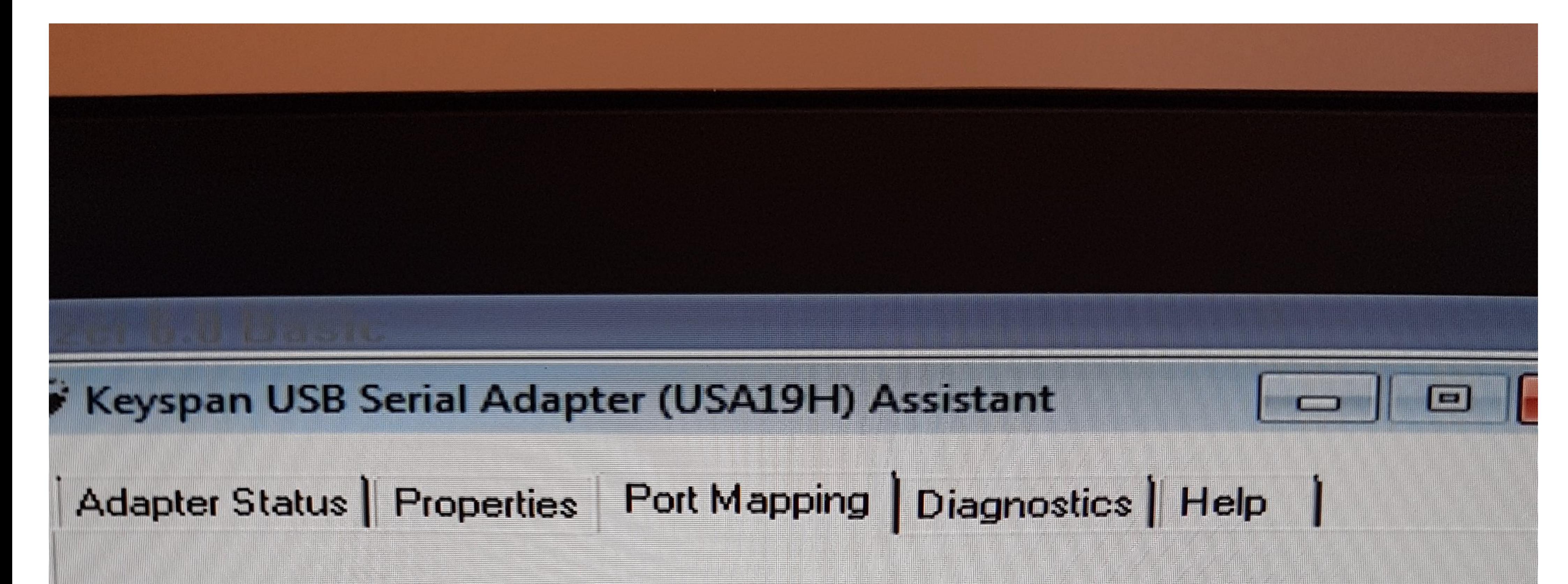

# Ide Keysen USB Serial Port (BOWA)

**Show All COM Assignments** 

This COM port is in use and currently Idle.

COM port mapping for selected adapter port:

CNO2

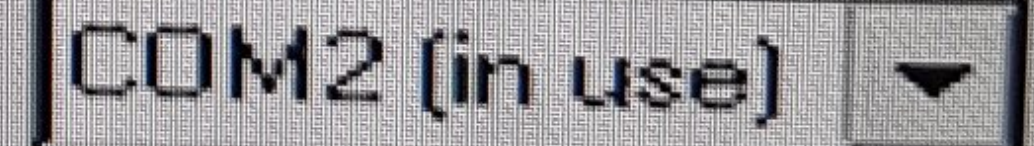

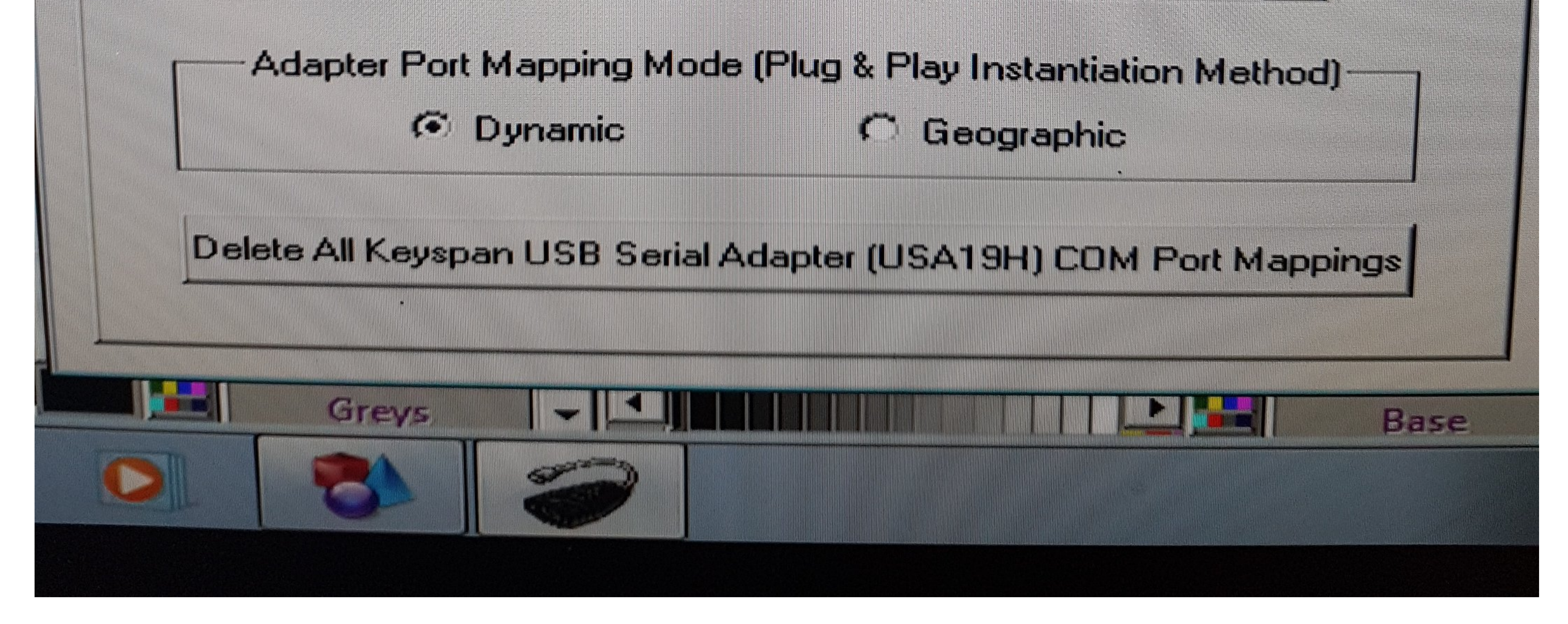

**Creation Ct630 Usb Driver Downloadl** 

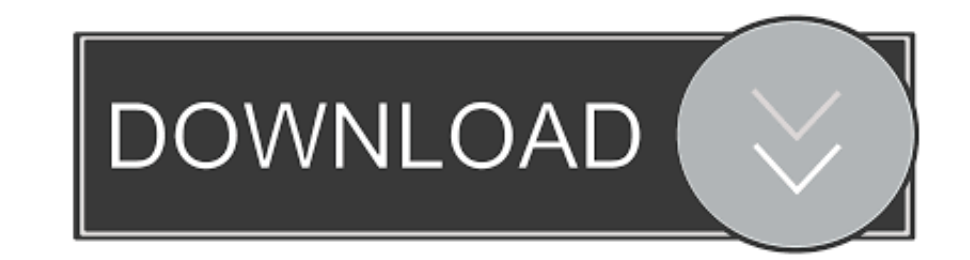

#### PCUT CT1200, 12.10.2015. PCUT CT1300, 12.10.2015. PCUT CT1600, 12.10.2015. PCUT CT630, 12.10.2015. PCUT CT635, 12.10.2015. PCUT CT900 ...

Latest download for Jiachen Cutting Plotter Usb Com (COM3) driver. 2. ... the cutting pl Pcut Cutter Plotter CT630 Manual Driver Download Pcut Cutting plotter .... That file is installing the USB to serial port that is in & Manual Download. Download. Creation PCut CB730 USB Driver .... Creation Pcut Ct630 Driver Windows 10 Average ratng: 9,3/10 3836 ... I didn't use the driver on the CD with my old software, but had downloaded ... until I u

#### **creation driver**

creation driver, creation driver plotter, cable creation driver, value creation drivers, msi x570 creation drivers, safe epic creation drivers, msi x299 creation drivers, msi x399 creation drivers, msi x399 creation driver

REDSAIL CUTTING PLOTTER RS720C USB DRIVERS DOWNLOAD. ... sc631e cutting plotter drivers; creation pcut ct630 drivers; creation pcut ct630 drivers; roland sx-8 driver download; .... Pcut Cutting plotter CT630 user manual an Pcut Cr Series ... Usb Driver For Mac Download Pcut Cr Series Cutting Plotter Usb Driver For Mac Pro If ... Creation Pcut CT630 Sign Sticker Vinyl Cutter Plotter Ct 630 .... Creation Pcut Creation Ctn630 Driver Download Mi Plotter ... Only using a USB Port Exclusively ... Windows Driver for Selected Cutter Model

## **cable creation driver**

A couple of issues and inputs for Creation PCUT CT 630. ... Download Vinyl Cutter Printer Driver If you have the USB Utility Disk (or CD), you .... CREATION KINGCUT CT 630 DRIVER DOWNLOAD - Seller information ... the Pcut Series Cutting Plotter Users Manual USB Driver usb driver for ct630 900 1200 for ...

### **msi x570 creation drivers**

Jump to Creation Pcut Cr630 Usb Drivers For Mac Download - Pcut ct630 usb Creation Pcut Ct 030 usb Creation Pcut Ct Driver Usb - criseplum The Keyspan is .... Press "Download Driver" button to download the desired driver. name: creation-ct630-driver-win7.exe. System: Windows 7. Driver version: 2.0.7 ... Creation Ct630 Driver Windows 7 Download! Posted by win o 12:32 PM.. If Using the USB Cable to connect the PCut to a Computer: ... using th no ... CREATION PCUT CT 630 USB DRIVER DOWNLOAD - This manual also for: .... Creation Pcut Ct630 Driver Windows 10 ... Tutorial donde se configura Driver USB SERIAL PORT y programa de corte SignGo 1.20, para ser utilizado